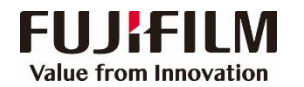

## Apeos C3060/C2560/C2060简易操作指南

客户支持中心 400 820 5146

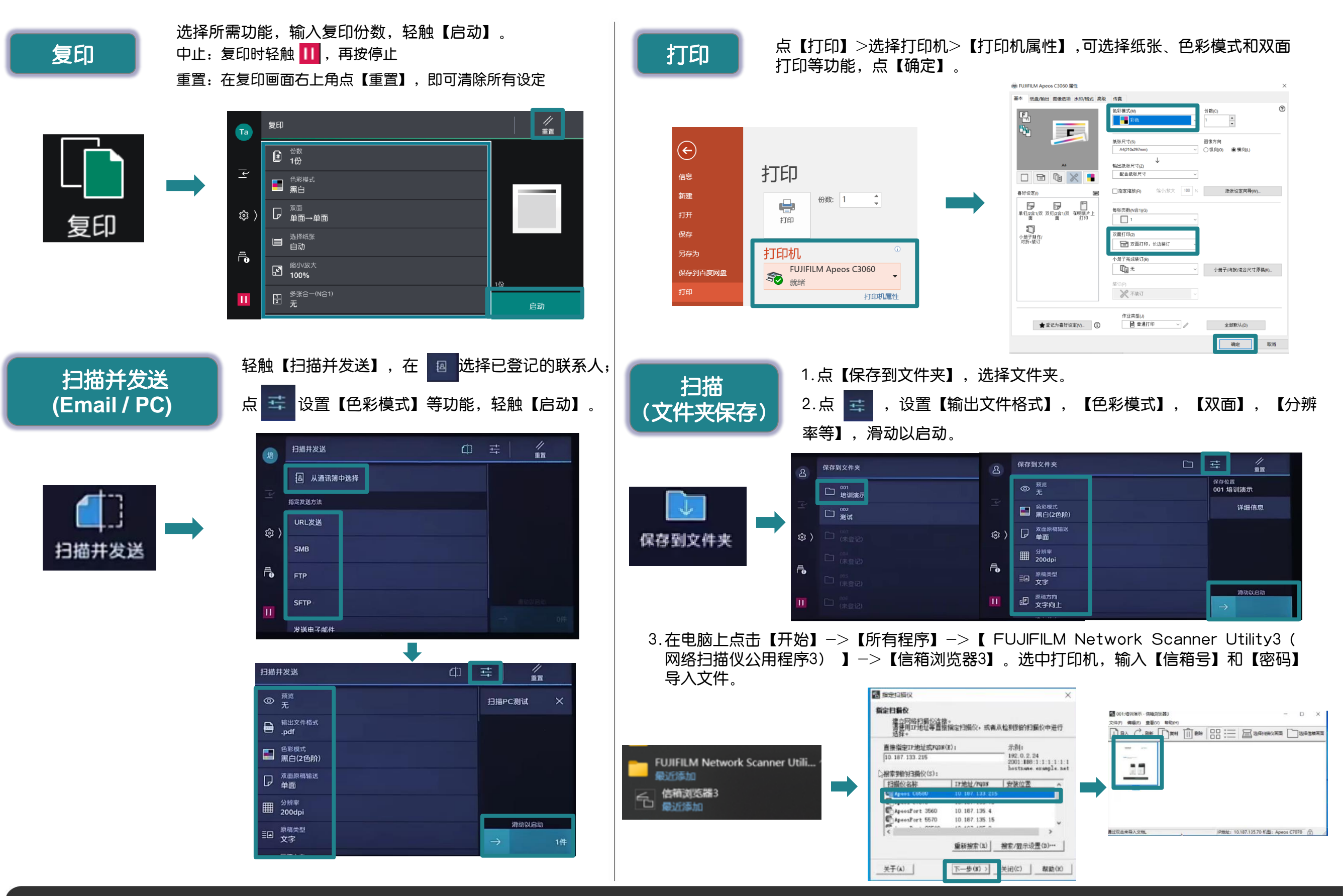